# Instrukcje typu SIMD

#### Instrukcje typu SIMD

Single Instruction Multiple Data - przetwarzanych jest wiele strumieni danych przez jeden wykonywany program – cecha tzw. komputerów wektorowych.

Instrukcje SIMD dzieli się na:

- MMX (MultiMedia eXtensions lub Matrix Math eXtensions) - liczby całkowite,
- SSE (Streaming SIMD Extensions) liczby zmiennoprzecinkowe.

# Instrukcje typu MMX

#### MMX

- wprowadzone w 1997 przez Intela dla procesorów Pentium MMX.
- Przykłady zastosowań:
	- wyświetlanie grafiki trójwymiarowej: przekształcenia geometryczne, cieniowanie, teksturowanie;
	- dekodowanie obrazów JPEG i PNG;
	- dekodowanie i kodowanie filmów MPEG (m.in. wyznaczanie transformat DCT i IDCT);
	- filtrowanie sygnałów: obrazów statycznych, filmów, dźwięku;
	- wyświetlanie grafiki dwuwymiarowej (blue box, maskowanie, przezroczystość);
	- wyznaczanie transformat: Haara, FFT.

### Rejestry MMX

- 8 rejestrów 64 bitowych oznaczanych jako MM0, …, MM7,
- wykorzystują rejestry koprocesora młodsze 64 bity (mantysa),
- odczyt i zapis wartości, powoduje **wzięcie w użycie zawartości wszystkich rejestrów koprocesora**, nie można mieszać obliczeń MMX z obliczeniami w koprocesorze, po zakończeniu obliczeń MMX należy zwolnić rejestry.

# Typy danych

MMX wprowadził nowe wektorowe (macierzowe lub tablicowe) typy danych (ang. packed, czyli dosłownie spakowane, upakowane). "Spakowanie" polega traktowaniu danych 64-bitowych jako składających z odrębnych elementów o tej samej wielkości:

- $\bullet$  8  $\times$  8 bitów (packed byte),
- $\bullet$  4 × 16 bitów (packed word),
- $2 \times 32$  bity (packed dword),
- $\bullet$  1 × 64 bity (quad word).

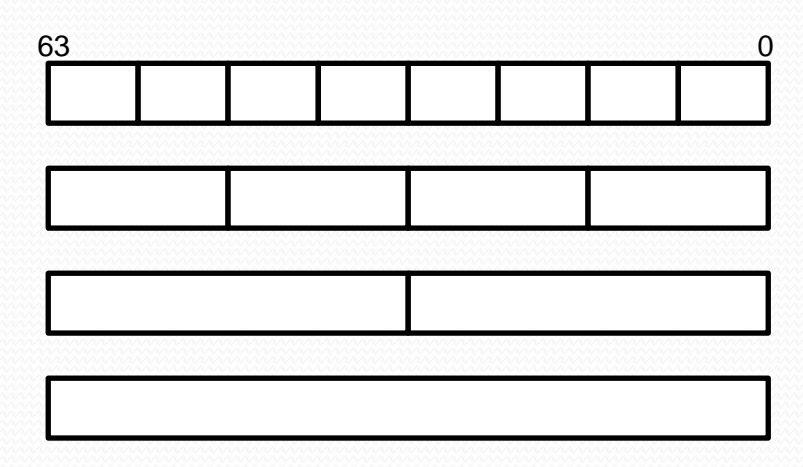

#### Budowa rozkazów

- Mnemoniki prawie wszystkich rozkazów MMX rozpoczynają się od litery **p** (od słowa packed);
- 3-4 literowy skrót wykonywanego działania (np. add, sub, mul);
- litera **s** lub **u** określa, że działanie jest wykonywane na liczbach ze znakiem (signed) lub bez znaku (unsigned);
- litera **s** oznacza operację wykonywaną z nasyceniem;
- rozmiar elementu wektora: **b** bajt (8 bitów), **w** słowo (16 bitów), **d** - podwójne słowo (32 bity).

#### paddusb

 Rozkaz **paddusb** wykonuje równoległe (p) dodawanie (add) bez znaku (u) z nasyceniem (s) liczb o rozmiarze bajtu (b)

### Nasycenie

Zakresy liczb (dla 8 bitów):

- $\bullet$  bez znaku o ...  $2^{n}$ -1 (o ... 255)
- ze znakiem  $2^{n-1}$  ...  $2^{n-1}-1$  (-128 ... 127)
- Jeśli wynik jest mniejszy od najmniejszej liczby z zakresu jest ustawiany na tę liczbę.
- Jeśli wynik jest większy od największej liczby z zakresu jest ustawiany na tę liczbę.
- Dla operacji bez nasycenia wynik jest obcinany do odpowiedniej ilości bitów.

#### Rejestr MXCSR

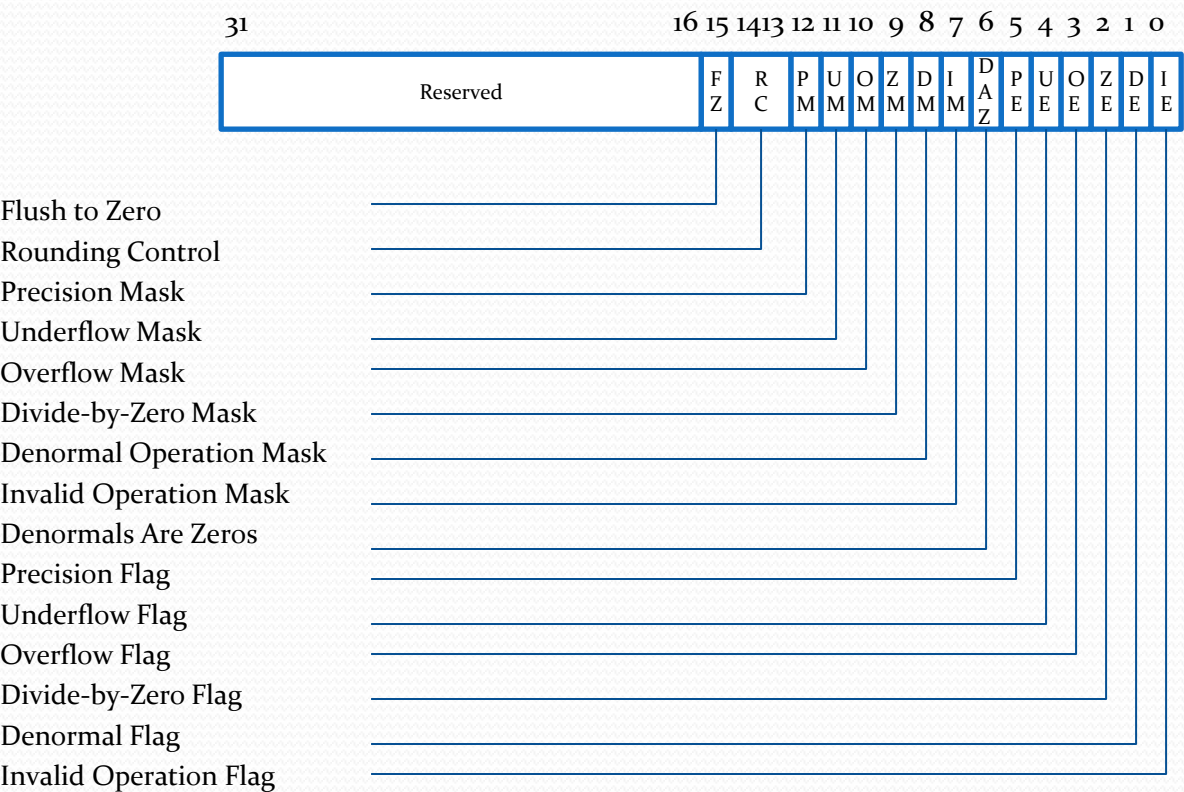

#### Operacje przesłania

- MOVD przesłanie podwójnego słowa
- MOVQ przesłanie poczwórnego słowa

movd/movq cel, źródło

Przesłanie podwójnego/poczwórnego słowa do/z rejestru mmx. Przy zapisie podwójnego słowa bity 32-63 rejestru mmx wypełniane są zerami.

#### Operacje konwersji

- PACKSSWB pakowanie z nasyceniem słów ze znakiem do bajtów
- PACKSSDW pakowanie z nasyceniem podwójnych słów ze znakiem do słów
- PACKUSWB pakowanie z nasyceniem słów bez znaku do bajtów
- PUNPCKHBW rozpakowanie z przeplotem starszych bajtów
- PUNPCKHWD rozpakowanie z przeplotem starszych słów
- PUNPCKHDQ rozpakowanie z przeplotem starszych podwójnych słów
- PUNPCKLBW rozpakowanie z przeplotem młodszych bajtów
- PUNPCKLWD rozpakowanie z przeplotem młodszych słów
- PUNPCKLDQ rozpakowanie z przeplotem młodszych podwójnych słów

# Instrukcja PACKSSWB/PACKUSWB

PACKSSWB cel, źródło PACKUSWB cel, źródło

Pakowanie z nasyceniem słów ze znakiem/bez znaku do bajtów. Cel musi być rejestrem mmx.

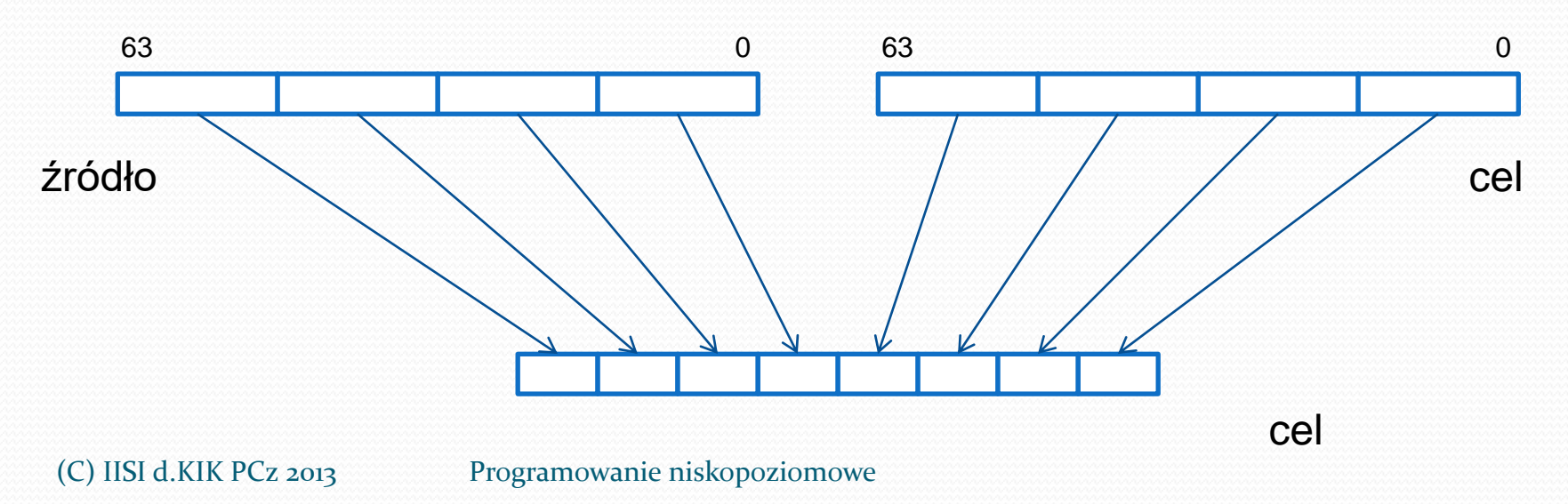

#### Instrukcja PACKSSDW

PACKSSDW cel, źródło

Pakowanie z nasyceniem podwójnych słów ze znakiem do słów. Cel musi być rejestrem mmx.

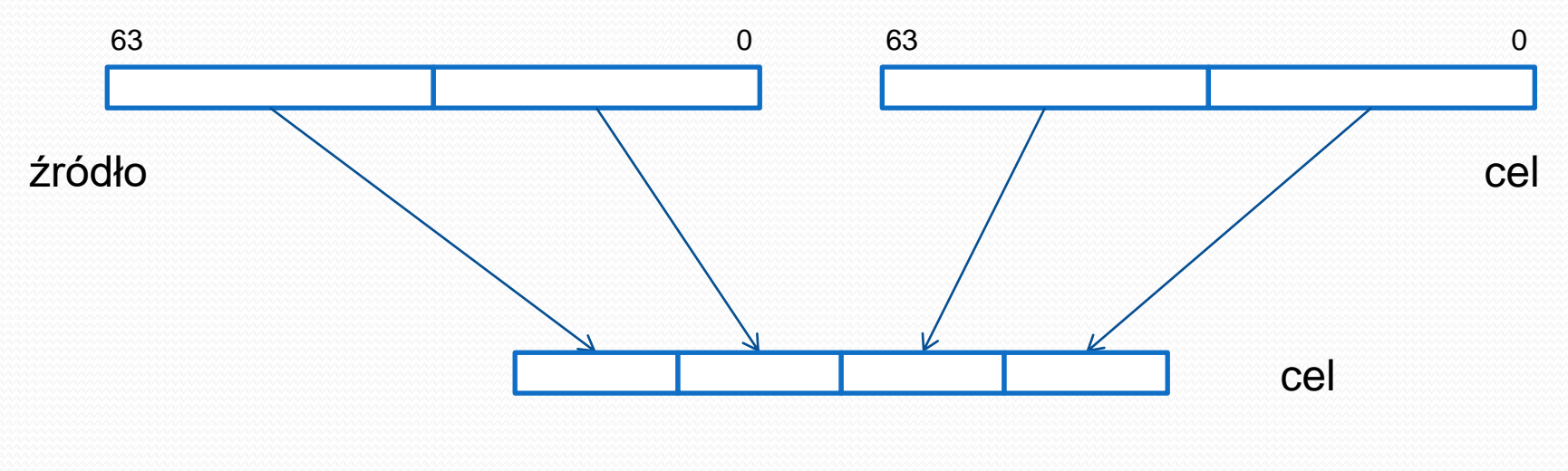

# Instrukcje PUNPCKHBW PUNPCKHWD PUNPCKHDQ

PUNPCKHBW/PUNPCKHWD/PUNPCKHDQ cel, źródło

Rozpakowanie z przeplotem starszych bajtów/słów/ podwójnych słów bez znaku. Cel musi być rejestrem mmx. Jeśli źródło = 0 to następuje konwersja do słów, podwójnych i poczwórnego słowa.

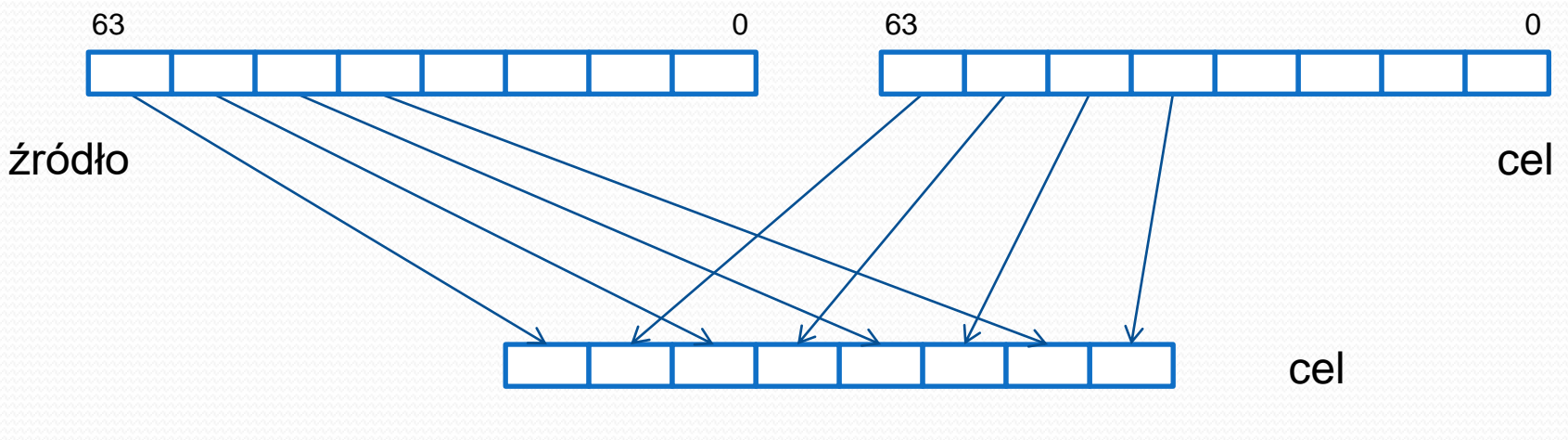

# Instrukcje PUNPCKHWD PUNPCKHDQ

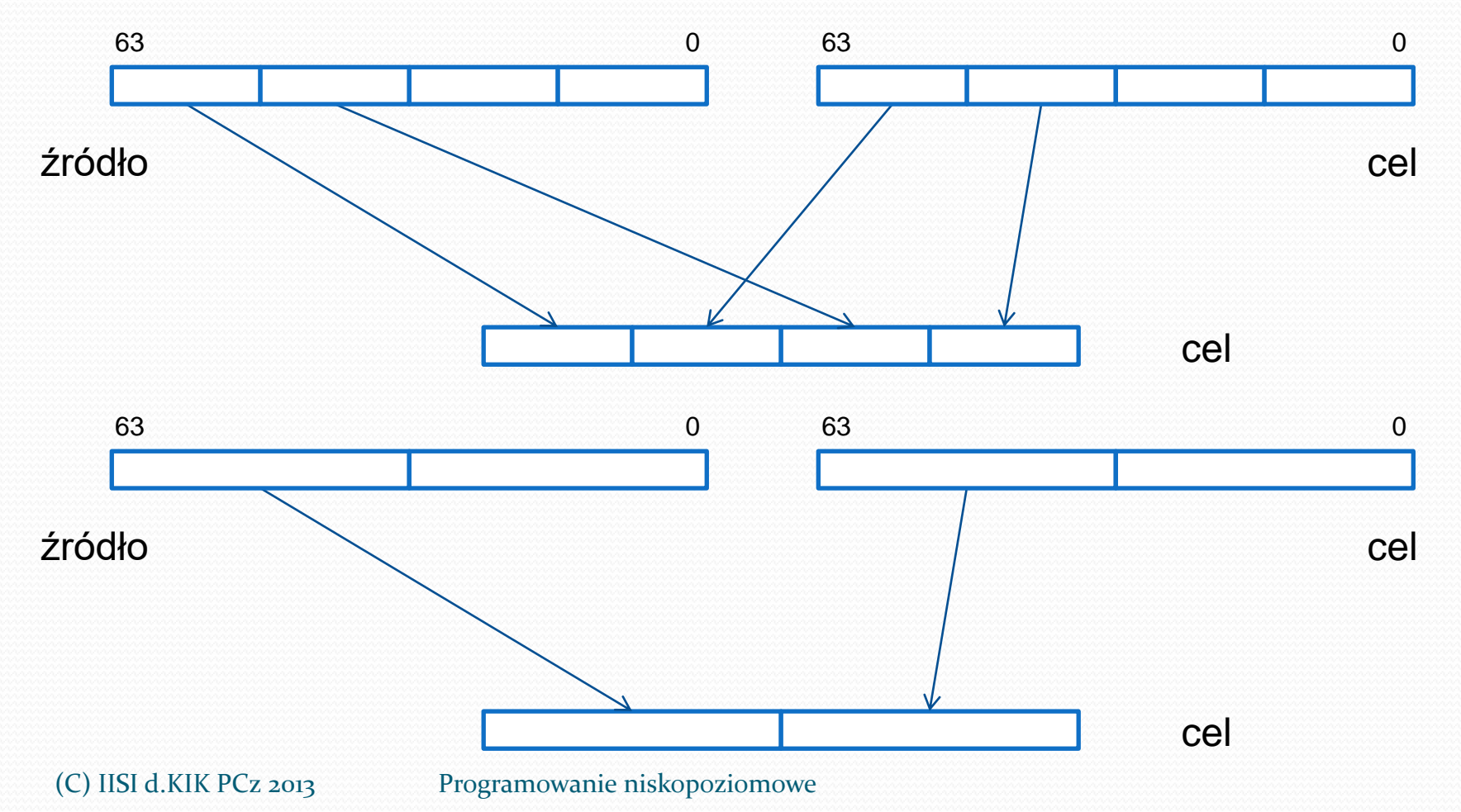

15

# Instrukcje PUNPCKLBW PUNPCKLWD PUNPCKLDQ

#### PUNPCKLBW/PUNPCKLWD/PUNPCKLDQ cel, źródło

Rozpakowanie z przeplotem młodszych bajtów/słów/ podwójnych słów bez znaku. Cel musi być rejestrem mmx. Jeśli źródło = 0 to następuje konwersja do słów, podwójnych i poczwórnego słowa.

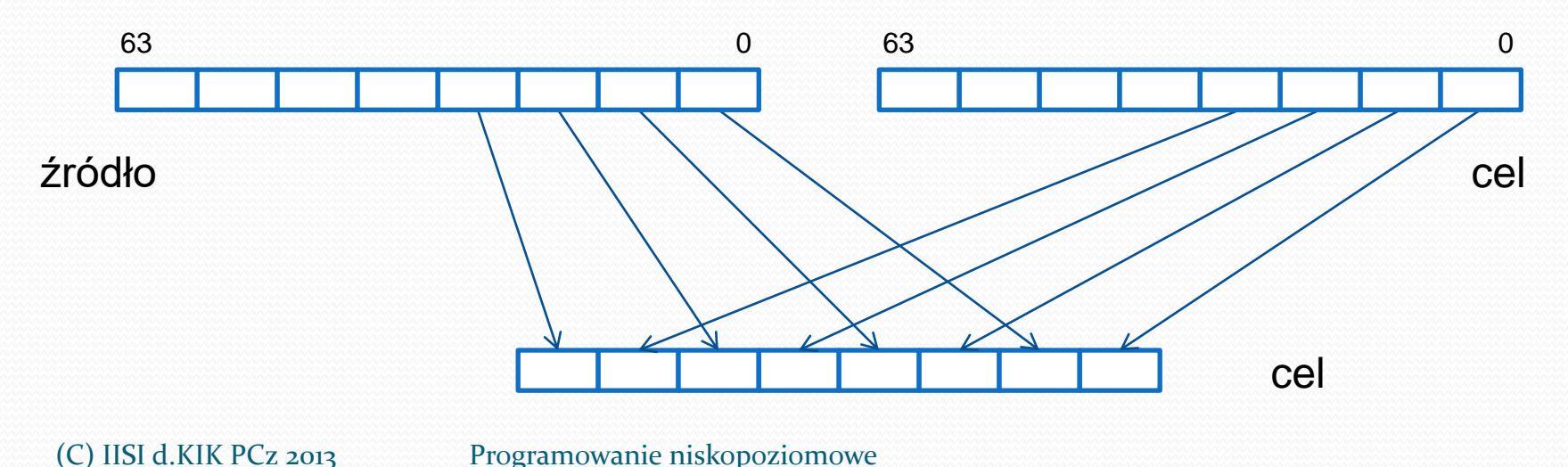

# Instrukcje PUNPCKLWD PUNPCKLDQ

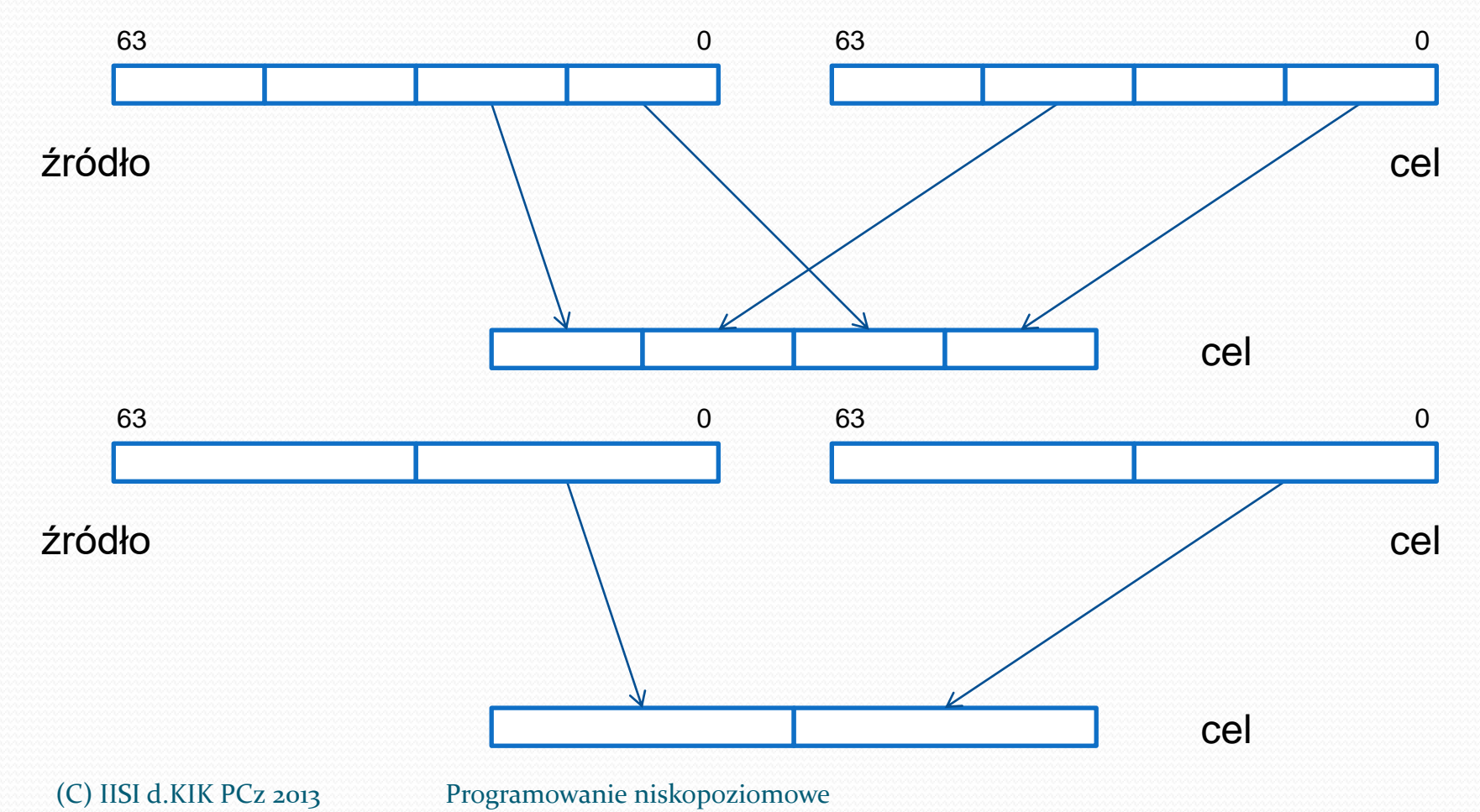

17

#### Operacje arytmetyczne

- PADDB dodawanie wektorów bajtów
- PADDW dodawanie wektorów słów
- PADDD dodawanie wektorów podwójnych słów
- PADDSB dodawanie z nasyceniem wektorów bajtów ze znakiem
- PADDSW dodawanie z nasyceniem wektorów słów ze znakiem
- PADDUSB dodawanie z nasyceniem wektorów bajtów bez znaku
- PADDUSW dodawanie z nasyceniem wektorów słów bez znaku

# Instrukcje PADDB PADDW PADDD

PADDB/PADDW/PADDD cel, źródło

Dodawanie wektorów bajtów/słów/podwójnych słów. Cel musi być rejestrem mmx. Wynik nie uwzględnia przeniesienia.

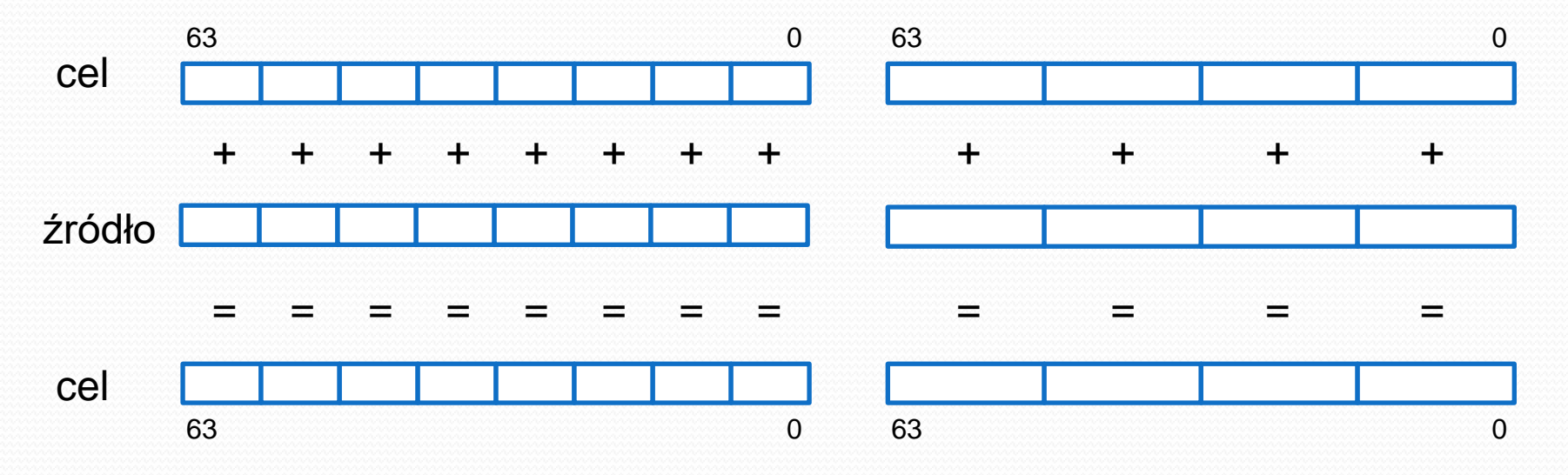

# Instrukcje PADDSB PADDSW PADDUSB PADDUSW

PADDSB/PADDSW/PADDUSB/PADDUSW cel, źródło Dodawanie z nasyceniem wektorów bajtów/słów ze znakiem/bez znaku. Cel musi być rejestrem mmx.

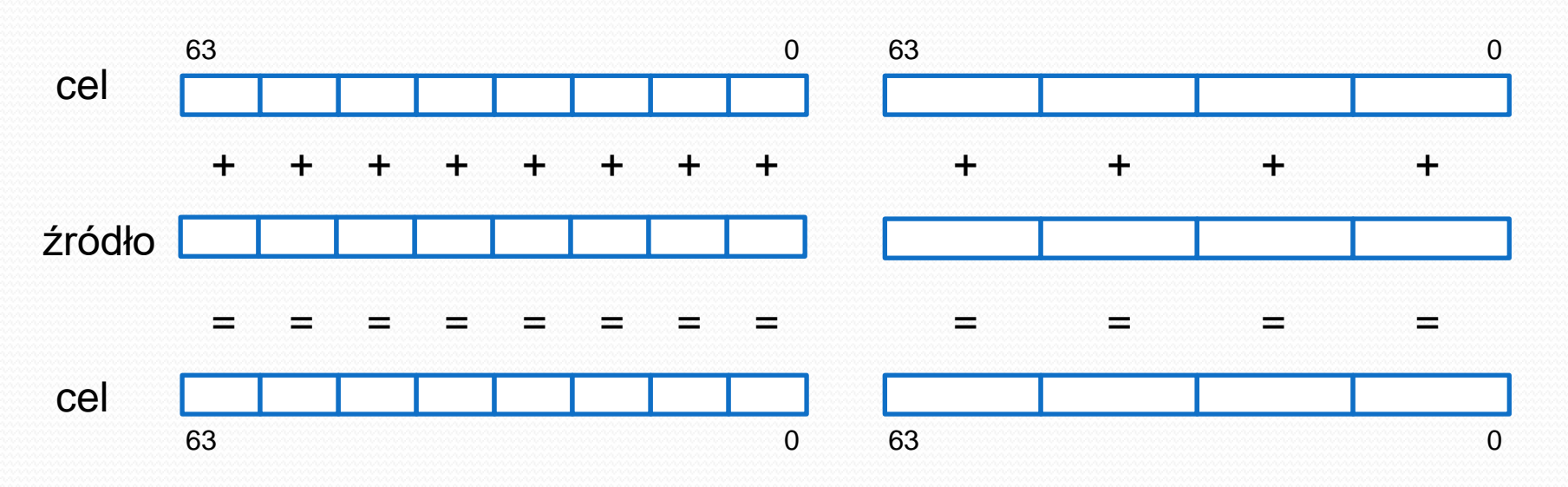

#### Operacje arytmetyczne

- PSUBB odejmowanie wektorów bajtów
- PSUBW odejmowanie wektorów słów
- PSUBD odejmowanie wektorów podwójnych słów
- PSUBSB odejmowanie z nasyceniem wektorów bajtów ze znakiem
- PSUBSW odejmowanie z nasyceniem wektorów słów ze znakiem
- PSUBUSB odejmowanie z nasyceniem wektorów bajtów bez znaku
- PSUBUSW odejmowanie z nasyceniem wektorów słów bez znaku

# Instrukcje PSUBB PSUBW PSUBD

PSUBB/PSUBW/PSUBD cel, źródło Odejmowanie wektorów bajtów/słów/podwójnych słów. Cel musi być rejestrem mmx. Wynik nie uwzględnia przeniesienia.

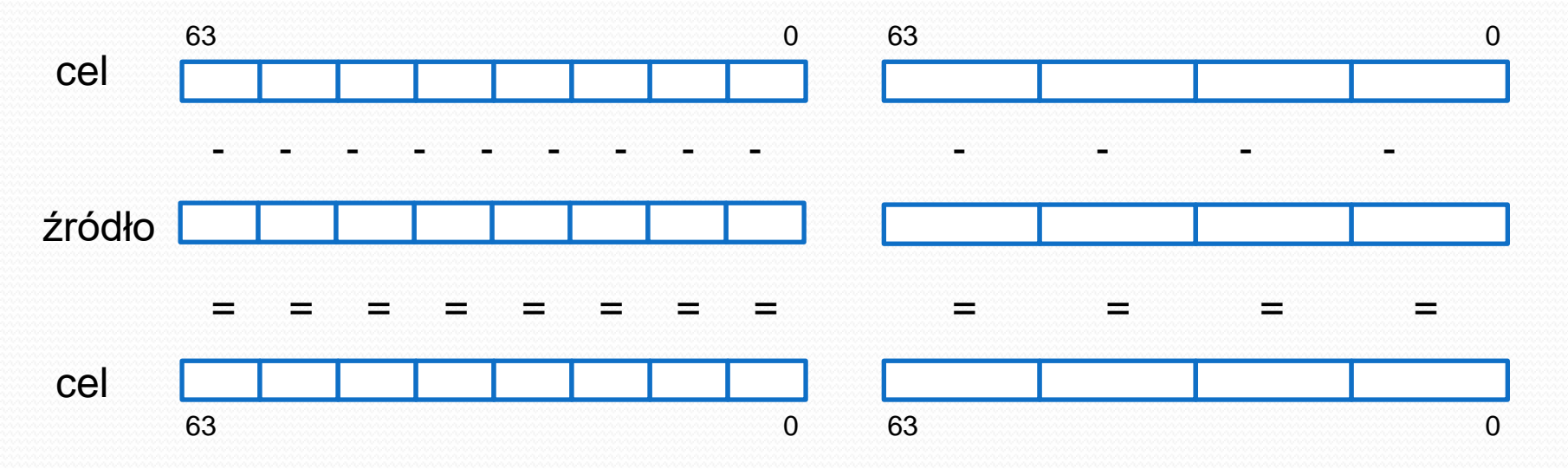

# Instrukcje PSUBSB PSUBSW PSUBUSB PSUBUSW

PSUBSB/PSUBSW/PSUBUSB/PSUBUSW cel, źródło Odejmowanie z nasyceniem wektorów bajtów/słów ze znakiem/bez znaku. Cel musi być rejestrem mmx.

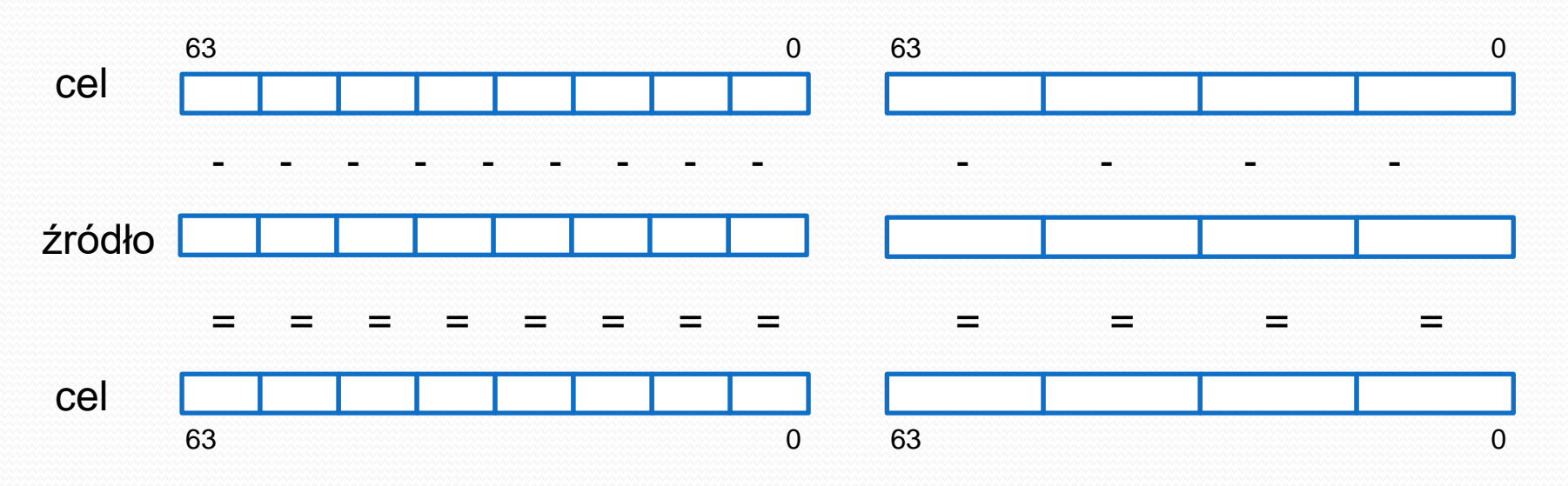

#### Operacje arytmetyczne

- PMULHW mnożenie wektorów słów i zapamiętanie starszych słów wyniku
- PMULLW mnożenie wektorów słów i zapamiętanie młodszych słów wyniku
- PMADDWD mnożenie i dodawanie wektorów słów

#### Instrukcje PMULHW PMULLW

PMULHW/PMULLW cel, źródło Mnożenie wektorów słów i zapamiętanie starszych/młodszych słów wyniku. Cel musi być rejestrem mmx.

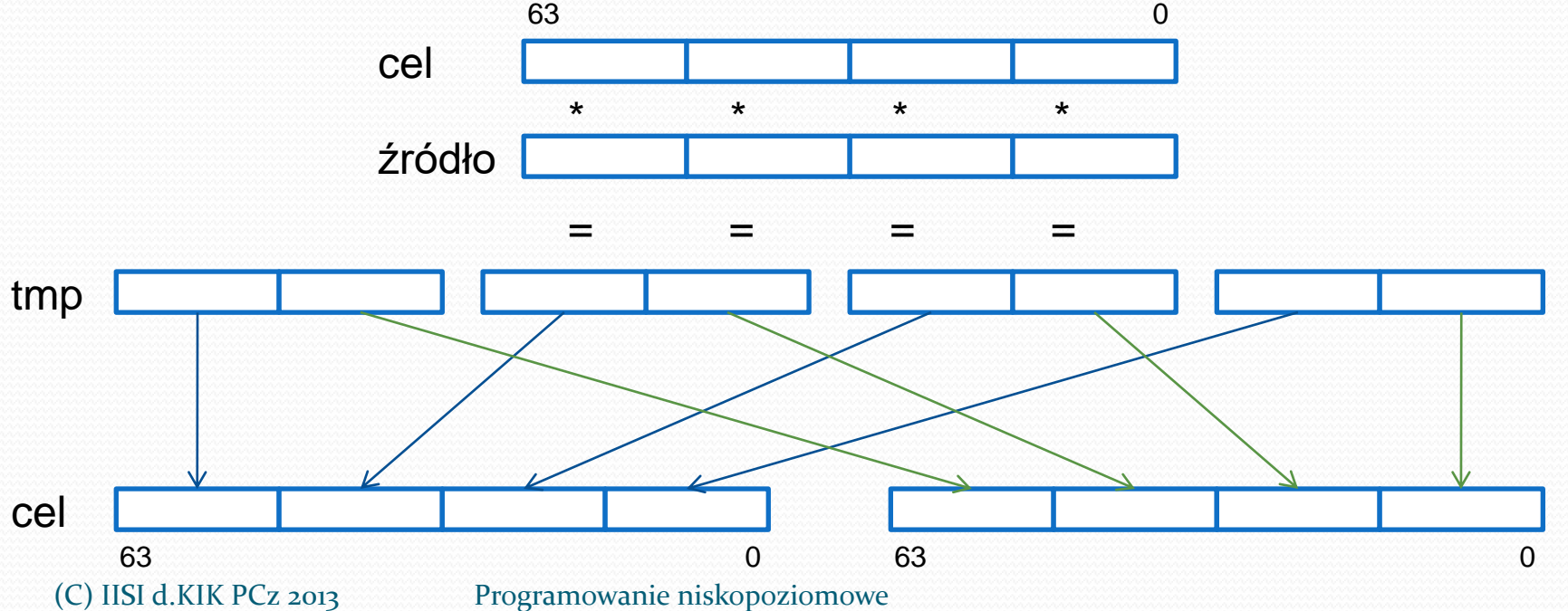

25

#### Instrukcje PMADDWD

PMADDWD cel, źródło Mnożenie i dodawanie wektorów słów. Cel musi być rejestrem mmx.

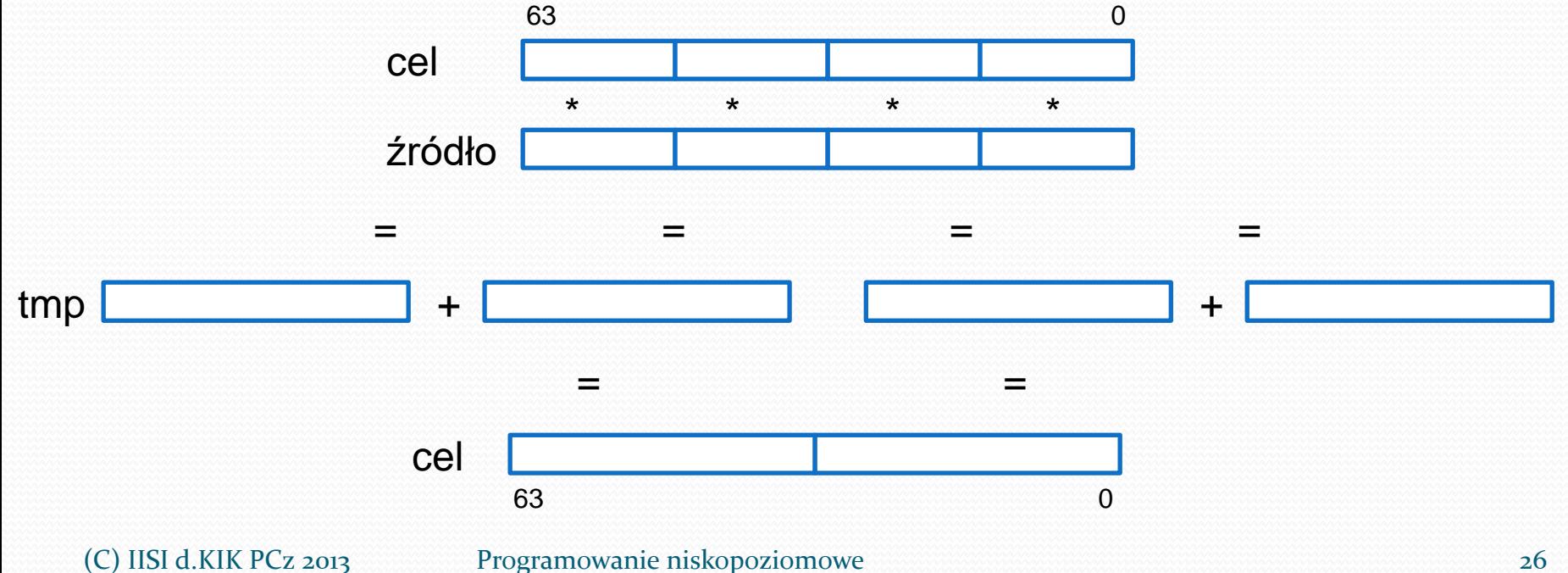

#### Operacje porównania

- PCMPEQB sprawdzenie równości wektorów bajtów
- PCMPEQW sprawdzenie równości wektorów słów
- PCMPEQD sprawdzenie równości wektorów podwójnych słów
- PCMPGTB sprawdzenie większości wektorów bajtów ze znakiem
- PCMPGTW sprawdzenie większości wektorów słów ze znakiem
- PCMPGTD sprawdzenie większości wektorów podwójnych słów ze znakiem

# Instrukcje PCMPEQB PCMPEQW PCMPEQD

PCMPEQB/PCMPEQW/PCMPEQD cel, źródło Sprawdzenie równości składowych wektorów bajtów/słów/podwójnych słów. Cel musi być rejestrem mmx.

> if cel[i] =  $\angle$ ródło[i] then cel[i] := offh/offfffh/offfffffffh else cel<sup>[i]</sup> :=  $o$

# Instrukcje PCMPGTB PCMPGTW PCMPGTD

PCMPGTB/PCMPGTW/PCMPGTD cel, źródło Sprawdzenie relacji większości składowych wektorów bajtów/słów/podwójnych słów ze znakiem. Cel musi być rejestrem mmx.

> $if cell[i] > \nzrightarrow[i] then cell[i] := offh/offffh/offffffff$ else cel<sup>[i]</sup> :=  $o$

#### Operacje logiczne

- PAND bitowy iloczyn logiczny
- PANDN bitowy iloczyn logiczny z negacją
- POR bitowa suma logiczna
- PXOR bitowa suma modulo 2

# Instrukcje PAND PANDN POR PXOR

PAND/PANDN/POR/PXOR cel, źródło Obliczenie bitowego iloczynu logicznego/bitowego iloczynu logicznego z negacją/bitowej sumy logicznej/bitowej sumy modulo 2. Cel musi być rejestrem mmx.

> cel := cel and źródło cel := (not cel) and źródło cel := cel or źródło cel := cel xor źródło

#### Operacje przesunięć

- PSLLW logiczne przesunięcie w lewo wektora słów
- PSLLD logiczne przesunięcie w lewo wektora podwójnych słów
- PSLLQ logiczne przesunięcie w lewo wektora poczwórnych słów
- PSRLW logiczne przesunięcie w prawo wektora słów
- PSRLD logiczne przesunięcie w prawo wektora podwójnych słów
- PSRLQ logiczne przesunięcie w prawo wektora poczwórnych słów
- PSRAW arytmetyczne przesunięcie w prawo wektora słów
- PSRAD arytmetyczne przesunięcie w prawo wektora podwójnych słów

# Instrukcje PSLLW PSLLD PSLLQ

PSLLW/PSLLD/PSLLQ cel, ile

Logiczne przesunięcie w lewo elementów wektora słów/podwójnych słów/poczwórnych słów. Cel musi być rejestrem mmx, ile jest rejestrem mmx, zmienną lub stałą. Młodsze bity wypełniane są zerami.

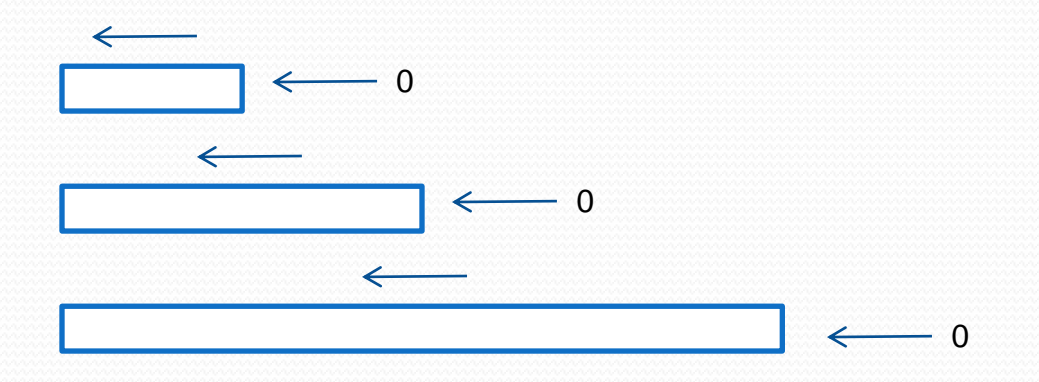

# Instrukcje PSRLW PSRLD PSRLQ

PSRLW/PSRLD/PSRLQ cel, ile

Logiczne przesunięcie w prawo elementów wektora słów/podwójnych słów/poczwórnych słów. Cel musi być rejestrem mmx, ile jest rejestrem mmx, zmienną lub stałą. Starsze bity wypełniane są zerami.

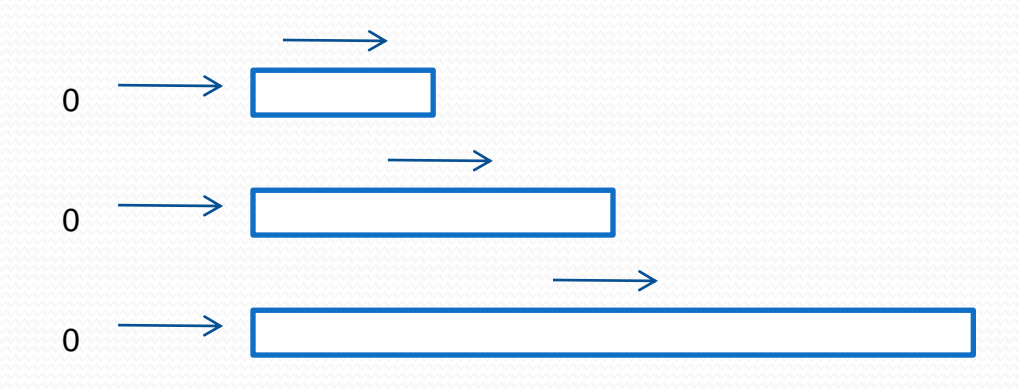

# Instrukcje PSRAW PSRAD

PSRAW/PSRAD cel, ile

Arytmetyczne przesunięcie w prawo elementów wektora słów/podwójnych słów. Cel musi być rejestrem mmx, ile jest rejestrem mmx, zmienną lub stałą. Starsze bity wypełniane są znakiem.

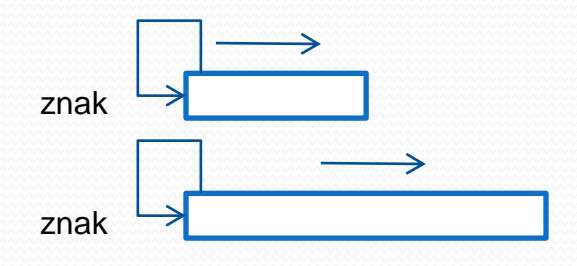

#### Operacje sterujące

- FXSAVE zapisanie stanu x87 FPU i rejestrów SIMD
- FXRSTOR wczytanie stanu x87 FPU i rejestrów SIMD
- EMMS zwalnia wszystkie rejestry koprocesora
- LDMXCSR wczytanie rejestru MXCSR
- STMXCSR zapisanie rejestru MXCSR

Instrukcje FXSAVE FXRSTOR

FXSAVE/FXRSTOR cel512

zapisanie/wczytanie stanu x87 FPU i rejestrów SIMD

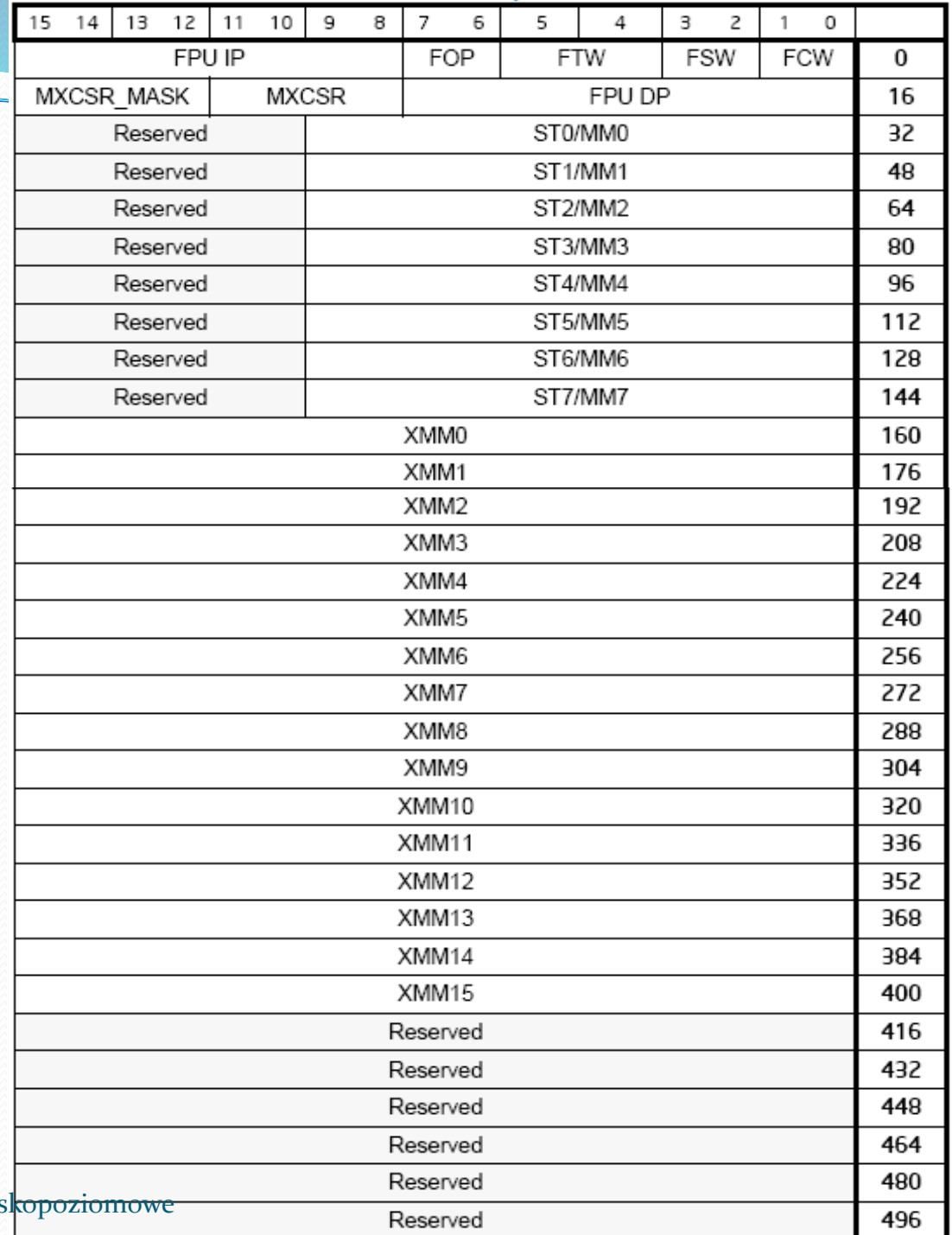

(C) IISI d.KIK PCz 2013 Programowanie nis

## Instrukcja EMMS

EMMS

Zwalnia wszystkie rejestry koprocesora wpisując do pól TAG[i] rejestru stanu zawartości rejestrów stosu wartość 11b (rejestr pusty). Wszystkie instrukcje MMX wpisują do pól TAG[i] 0, co oznacza liczbę prawidłową!

#### Instrukcje LDMXCSR STMXCSR

LDMXCSR/STMXCSR zmienna

Wczytanie/zapisanie zawartości rejestru MXCSR.

#### peracje MMX wprowadzone z SSE

- PAVGB oblicza średnią z elementów wektorów bajtów bez znaku
- PAVGW oblicza średnią z elementów wektorów słów bez znaku
- PEXTRW wydobycie słowa
- PINSRW wstawienie słowa
- PMAXUB oblicza maksimum z elementów wektorów bajtów bez znaku
- PMAXSW oblicza maksimum z elementów wektorów słów ze znakiem
- PMINUB oblicza minimum z elementów wektorów bajtów bez znaku
- PMINSW oblicza minimum z elementów wektorów słów ze znakiem
- PMOVMSKB przesłanie maski bajtów
- PMULHUW mnożenie wektorów słów bez znaku i zapamiętanie starszych słów wyniku
- PSADBW oblicza sumę wartości bezwzględnych różnic
- PSHUFW tasuje słowa w rejestrze MMX

#### Instrukcje PAVGB PAVGW

PAVGB/PAVGW cel, źródło

Oblicza średnią z elementów wektorów bajtów/słów bez znaku. Cel jest rejestrem MMX.

 $e_{\text{ce}} = (e_{\text{ce}} - e_{\text{ce}}) + e_{\text{ce}} - e_{\text{ce}} - e_{\text{ce}}$ 

#### Instrukcje PEXTRW PINSRW

PEXTRW cel, źródło, numer

PINSRW cel, źródło, numer

Wydobycie/wstawienie słowa o podanym numerze z/do rejestru MMX do/z rejestru ogólnego przeznaczenia lub pamięci.

# Instrukcje PMAXUB PMAXSW PMINUB PMINSW

PMAXUB/PMAXSW/PMINUB/PMINSW cel, źródło

Oblicza maksimum/minimum z elementów wektorów bajtów bez znaku/słów ze znakiem.

e cel := e cel max/min e $\angle$ źródło

#### Instrukcja PMOVMSKB

PMOVMSKB cel, źródło

Przesłanie maski bajtów. Celem jest rejestr ogólnego przeznaczenia. Najstarsze bity elementów wektora z rejestru MMX wpisywane są na bity 0 ..7 celu. Stosowane w celu określenia znaku lub sprawdzenia wyniku porównania.

#### Instrukcje PMULHUW

PMULHUW cel, źródło

Mnożenie wektorów słów bez znaku i zapamiętanie starszych słów wyniku. Cel musi być rejestrem mmx.

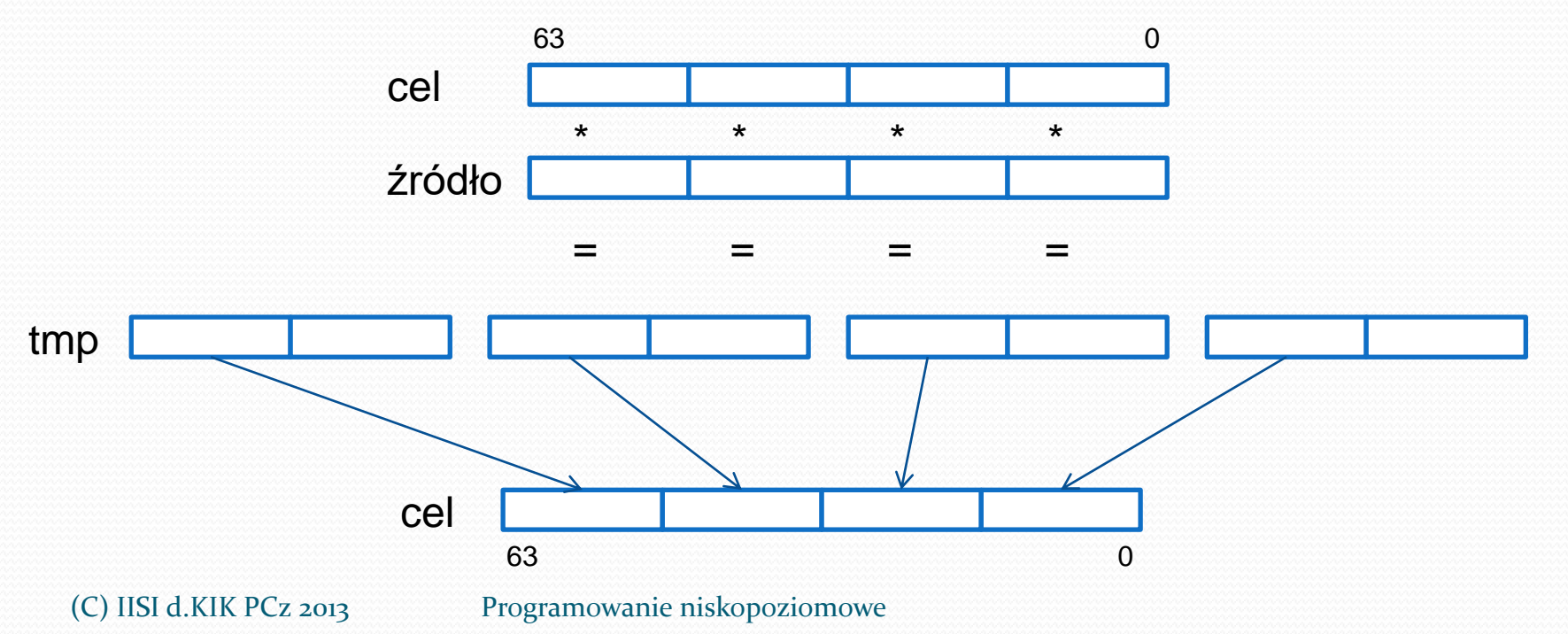

#### Instrukcja PSADBW

PSADBW cel, źródło

Oblicza sumę wartości bezwzględnych różnic.

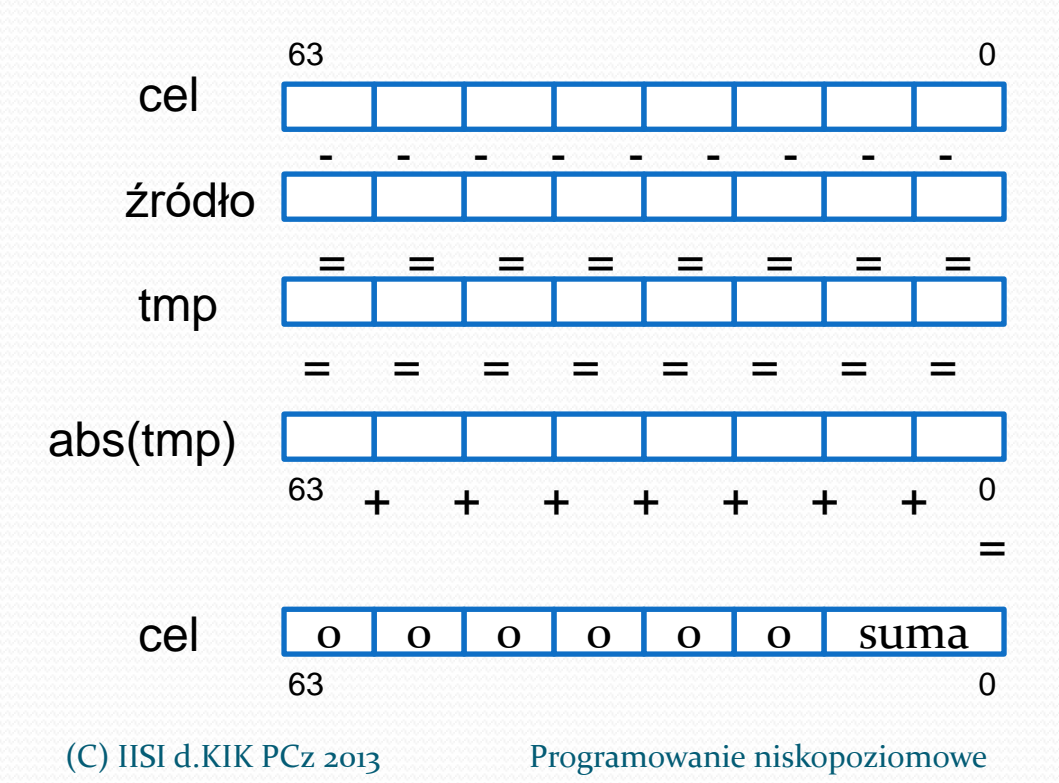

# Instrukcja PSHUFW

PSHUFW cel, źródło, kolejność

Tasuje słowa w rejestrze celu MMX. Źródłem jest rejestr MMX lub pamięć. Bity 7,6; 5,4 ;3,2 i 1,0 stałej kolejność określają numer słowa w źródle, które zostanie umieszczone jako 3,2,1 i 0 w rejestrze celu np.

dla źródła= **0123 4567 89ab cdef**h i kolejności 00 01 10 11b będzie: cel=0**cdef 89ab 4567 0123**h